# Turnitin無法下載PDF報告 建議解決方式

## 可能因文章頁數較多、檔案過大,或比對到相似來源較多, 導致下載Turnitin原創性報告PDF檔時會顯示以下錯誤畫面:

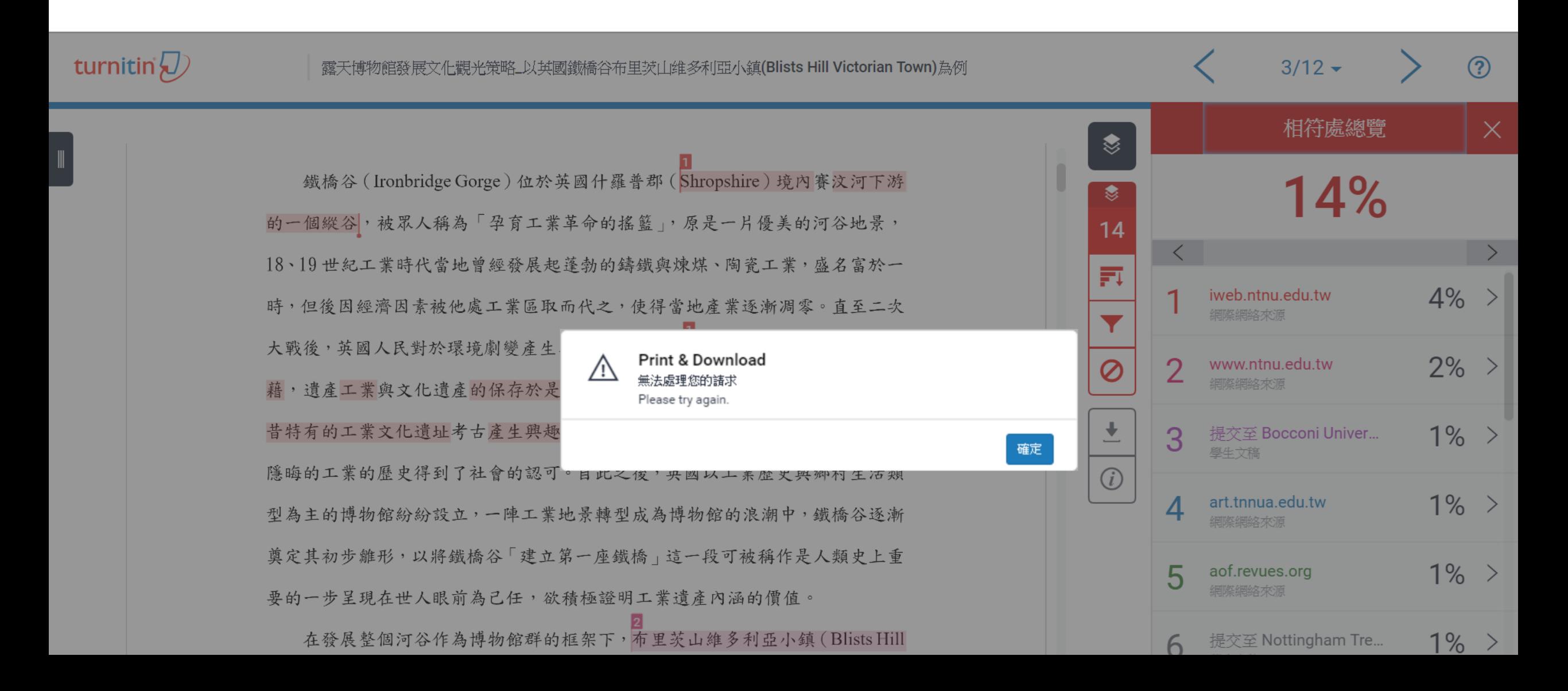

# 1. 請改點選Turnitin文章下方「Text only Report」

turnitin  $\langle J \rangle$ 

露天博物館發展文化觀光策略\_以其國鐵橋谷布里茨山维多利亞小鎮(Blists Hill Victorian Town)為例

 $3/12$   $\star$ 

<u>(?)</u>

鐵橋谷 (Ironbridge Gorge) 位於英國什羅普郡 (Shropshire) 境內賽汶河下游 的一個縱谷,被眾人稱為「孕育工業革命的搖籃」,原是一片優美的河谷地景, 18、19世紀工業時代當地曾經發展起蓬勃的鑄鐵與煉煤、陶瓷工業, 盛名富於一 時,但後因經濟因素被他處工業區取而代之,使得當地產業逐漸凋零。直至二次 大戰後,英國人民對於環境劇變產生不安定感,紛紛想從過往的榮景尋求一種慰 藉,遺產工業與文化遺產的保存於是開始受到重視。1970年代起英國尤對於往 昔特有的工業文化遺址考古產生興趣,那一段文學作品中深刻刻畫的、曾經黑暗 隱晦的工業的歷史得到了社會的認可。自此之後,英國以工業歷史與鄉村生活類 型為主的博物館紛紛設立,一陣工業地景轉型成為博物館的浪潮中,鐵橋谷逐漸 奠定其初步離形,以將鐵橋谷「建立第一座鐵橋」這一段可被稱作是人類史上重 要的一步呈現在世人眼前為己任,欲積極證明工業遺產內涵的價值。 在發展整個河谷作為博物館群的框架下,布里茨山維多利亞小鎮(Blists Hill Victorian Town, 原名為布里茨山露天博物館)亦是計畫中的一份子, 一開始就以

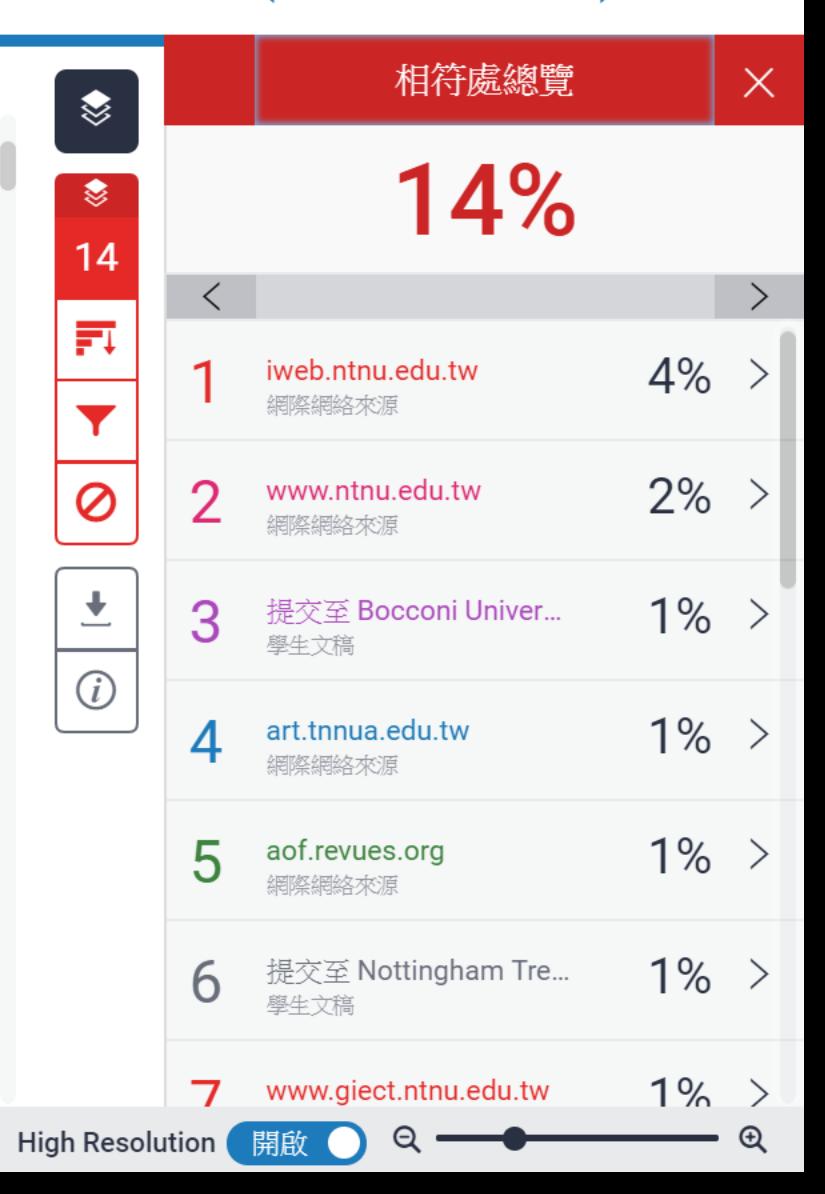

**Text-only Report** 

字數:6473

#### 2. 進入純文字模式報告,請點選下拉式選單 **「將高度相符處一起顯示」」**後按下**Change mode**

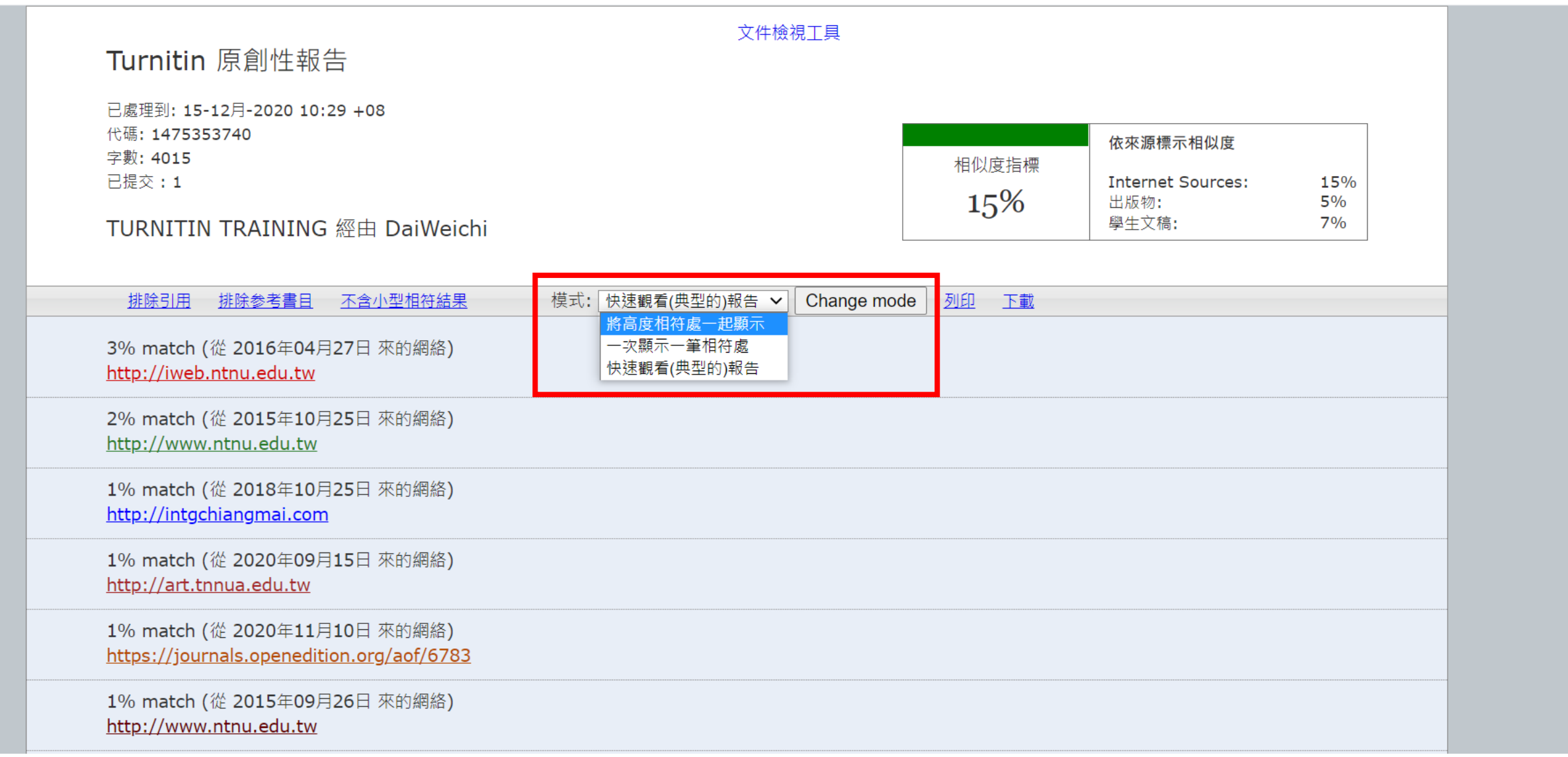

3. 點選印表機圖示**「列印」**

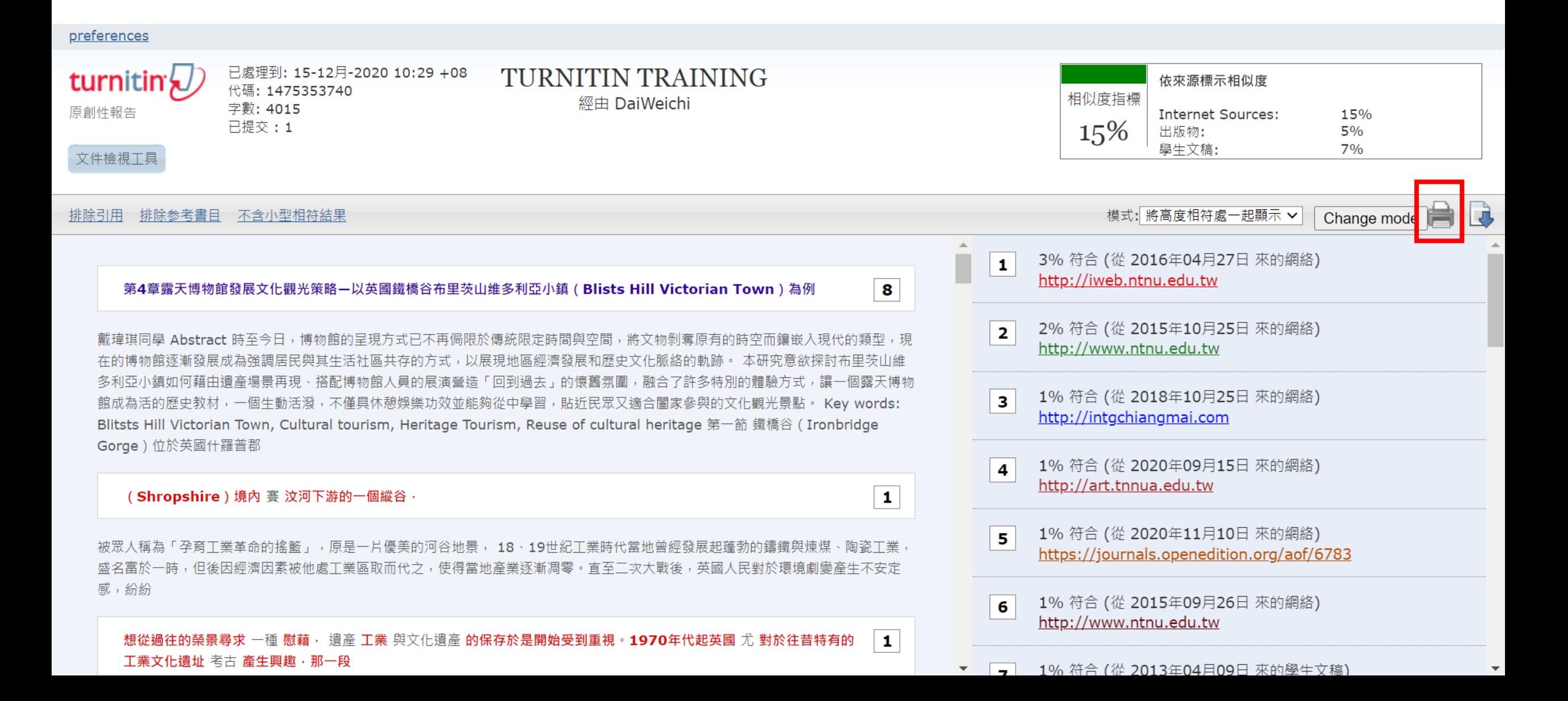

### 4. 出現報告預覽畫面, 請於空白處按右鍵「列印」

#### **2**<br>turnitin Turnitin原創性報告

**TURNITIN TRAINING 經由 DaiWeichi** 

從 HW1 (研究方法)

已處理到 15-12月-2020 10:29 +08 代碼: 1475353740 字數: 4015

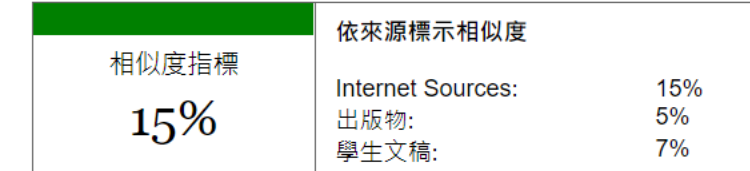

來源:

5

3% match (從 2016年04月27日 來的網絡)  $\mathbf{1}$ http://iweb.ntnu.edu.tw/giect/RM/2013/ch5.pdf

2% match (從 2015年10月25日 來的網絡)  $\overline{2}$ http://www.ntnu.edu.tw/giect/RM/2013/ch4.pdf

1% match (從 2018年10月25日 來的網絡)  $\mathbf{3}$ http://intgchiangmai.com/pdf/intg 380.pdf

1% match (從 2020年09月15日 來的網絡) 4 http://art.tnnua.edu.tw/museum/html/comp3 6.html

 $L - \overline{p}(B)$ Alt + 向左鍵 下一頁(F) Alt + 向右鍵 重新載入(R)  $Ctrl + R$ 另存新檔(A)...  $Ctrl + S$ 列印(P)...  $Ctrl + P$ 投放(C)... 翻譯成中文 (繁體)(T) AdGuard 廣告封鎖器 檢視網頁原始碼(V)  $Ctrl + U$  $Ctrl + Shift + I$ 檢查(N)

1% match (從 2020年11月10日 來的網絡) https://journals.openedition.org/aof/6783

### 5. 請選擇**「另存為PDF」**,並按下**儲存**,即可下載此版本PDF報告

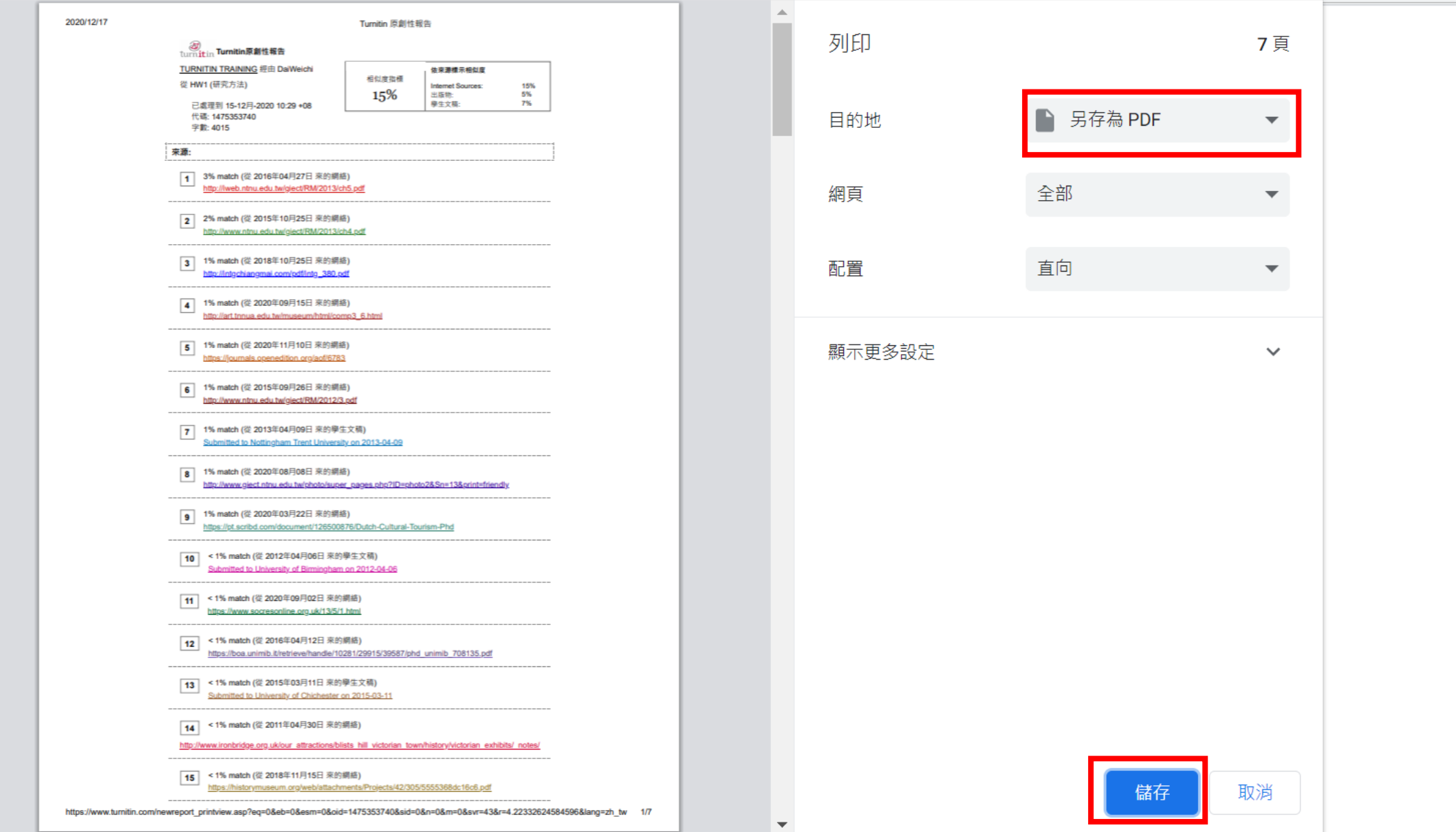